- 13 ISBN 9787121072147
- 10 ISBN 7121072149

出版时间:2008-10

作者:李海龙//沈贤方//周婕

页数:335

版权说明:本站所提供下载的PDF图书仅提供预览和简介以及在线试读,请支持正版图书。

## www.tushu000.com

## $IT$

 $\frac{1}{\sqrt{2\pi}}$ 

 $\frac{1}{\sqrt{2\pi}}$  , which is the set of the set of the set of the set of the set of the set of the set of the set of the set of the set of the set of the set of the set of the set of the set of the set of the set of the set 容。只讨论纯粹的"网络"问题,不涉及任何高层应用。 本书内容共分为9章: 第1章从计算  $\mathcal{U}$  and  $\mathcal{U}$  and  $\mathcal{U}$  and  $\mathcal{U}$  $\Omega$ 

## $3$  "  $+$  "

 $\overline{\phantom{a}}$  and  $\overline{\phantom{a}}$  and  $\overline{\phantom{a}}$  and  $\overline{\phantom{a}}$  and  $\overline{\phantom{a}}$  and  $\overline{\phantom{a}}$  and  $\overline{\phantom{a}}$  and  $\overline{\phantom{a}}$  and  $\overline{\phantom{a}}$  and  $\overline{\phantom{a}}$  and  $\overline{\phantom{a}}$  and  $\overline{\phantom{a}}$  and  $\overline{\phantom{a}}$  and  $\overline{\phantom{a}}$  a

 $1.1$  TCP/IP  $1.1.1$   $1.1.2$  $IP$  1.2  $1.21$  1.2.2 1.2.3 1.2.3  $1.24$  1.3  $1.31$   $1.32$   $1.33$ MAC  $1.34$   $1.35$   $1.4$   $1.41$  $1.42 \t1.43$  1.4.3  $1.51$   $1.52 \text{ VLAN}$   $1.6$   $1.61$  $1.62$   $1.63$   $1.63$   $1.64$   $2$  $21$  2.1.1  $21.2$  2.2 2.2.1  $2.22$  2.2.3  $2.24$  2.3.2.4  $2.31$  2.3.2  $24$   $241$   $242$   $243$  $244$  2.45  $25$  2.5.1  $252$  2.5.3  $254$  2.5.5  $256$  3 3.1.1  $31$  $31.2$  AP 31.3  $31.4$   $32$   $32.1$   $32.2$  $33$   $331$   $332$   $333$  $334$   $335$   $336$   $34$  $341$   $342$   $4$   $41$  $4.1.1$  4.1.2 4.2  $4.21$   $4.22$   $4.3$   $4.31$   $4.32$ 4.3.3 4.3.4 5 5.1 5.1.1 Cisco IOS 5.1.2 5.1.3  $IOS$  5.2 5.2.1 5.2.2 5.2.3 5.2.3  $5.24$   $5.3$   $5.3$   $5.31$   $5.32$ VLAN 5.3.3 VLAN 5.3.4, VLAN 5.3.5 VLAN 5.3.6 VTP 5.4 5.4.1 STP 5.4.2 EtberChaone! 5.5 2012 5.5.1 SPAN 5.5.2 SPAN 6 6.1 6.1.1 6.1.2  $61.3$  6.1.4 6.1.5 IOS  $62$  6.2.1  $622$  6.2.3  $623$  $624$  6.3  $63$   $631$  6.3.2 RIP 6.3.3 IGRP  $634$  OSPF  $64$  DHCP  $641$  DHCP  $642$  DHCP  $65$  $66$  NAT .  $661$  NAT 662  $NAT$  7 7.1 7.1.1 7.1.2 7.1.2 7.1.3 7.2 7.2.1 7.2.2 7.2.3 7.2.3  $7.3$   $7.31$   $7.32$   $7.4$  $7.4.1$   $7.4.2$   $7.4.3$   $8$  $81$   $82$   $821$  Boson Network Designer 8.2.2 Boson Netsim 8.3 and 8.3.1 and 8.3.1 contract 8.2.2 and 8.3.1 contract 8.3.1 contract 8.3.1 contract 8.3.1 contract 8.2.2 contract 8.3.1 contract 8.3.1 contract 8.3.1 contract 8.3.1 contract 8.3.1 co  $8.32$  9 9 9.1 9.1  $9.12$   $9.2$   $9.2$   $5$ NMP  $9.2.1$   $5$ NMP  $9.22$  SNMP  $9.23$  MIB  $9.24$  SNMP  $9.25$  SNMP  $9.3$   $9.31$   $9.33$   $9.4$  $9.4.1$  Windows  $9.4.2$   $9.5 \times 9.5.1$  $9.52$ 

 $1$ , where  $\rho_{\rm eff}$  and  $\rho_{\rm eff}$  and  $\eta_{\rm eff}$  and  $\eta_{\rm eff}$  and  $\eta_{\rm eff}$  and  $\eta_{\rm eff}$  and  $\eta_{\rm eff}$  and  $\eta_{\rm eff}$  and  $\eta_{\rm eff}$  and  $\eta_{\rm eff}$  and  $\eta_{\rm eff}$  and  $\eta_{\rm eff}$  and  $\eta_{\rm eff}$  and  $\eta_{\rm eff}$  and  $\eta_{\rm eff}$  and  $\eta$  $\mathfrak{p}$  $1.1 \hspace{3.1em} \text{TCP} \textit{AP} \hspace{1.1em} 1.1.1$ "计算机网络"这个词,恐怕浮现在人们脑海里的场景可能主要是色彩斑斓的网页、海量的信息和快 捷的搜索、个性的博客、方便的电邮、P2P的资源下载、诙谐的BBS回贴,或者温馨的校友录,也可能  $IP$  a  $\mu$   $\mu$   $\mu$   $\mu$   $\mu$ 

 $I$ nternet  $\blacksquare$  . Internet  $I$ nternet  $\mathfrak{m}$ ", htternet that is a set of the set of the set of the set of the set of the set of the set of the set of the set of the set of the set of the set of the set of the set of the set of the set of the set of the set of the se

…

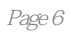

 $\kappa$  , and  $\kappa$  , and  $\kappa$  and  $\kappa$  a

本站所提供下载的PDF图书仅提供预览和简介,请支持正版图书。

:www.tushu000.com